# **Kenntnis der Stromversorgung für Aironet und Catalyst Access Points (Kurzreferenz)**

## **Inhalt**

Einleitung PoE-Standards Stromversorgung für Cisco Access Points Kompatible Power Injectors und Gleichstrom-Netzteile Kompatible PoE-Standards Fehlerbehebung Überprüfung des Switch-Leistungsbudgets Überprüfung der Stromzufuhrabwicklung Häufige Probleme beim Cisco TAC

## **Einleitung**

In diesem Dokument werden verschiedene Power over Ethernet-Standards beschrieben, die Stromversorgungsanforderungen und kompatible Netzteile für Cisco APs aufgeführt.

## **PoE-Standards**

Power over Ethernet (PoE) bezieht sich auf das System, in das die elektrische Leistung übertragen wird. zusammen mit Daten über Twisted-Pair-Ethernet-Kabel. Der Komfort von PoE ermöglicht es Cisco APs, ein einziges Kabel für Strom und Daten zu verwenden, wodurch Bereitstellungen wesentlich kostengünstiger werden.

Bis 2020 werden vier Power over Ethernet-Standards von Cisco Access Points verwendet. In dieser Tabelle sind die Merkmale aufgeführt:

| Codename    | <b>Maximale Leistung [W]</b> | <b>IEEE-Standard</b>       |
|-------------|------------------------------|----------------------------|
| PoE         | 15.4                         | 802.3af                    |
| $PoE+$      | $ 30\rangle$                 | 802.3at                    |
| <b>UPoE</b> | $ 60\rangle$                 | Proprietäre Cisco Lösungen |
| $UPoE+$     | $ 90\rangle$                 | $ 802,3 \text{ bt} $       |

*Tabelle 1. PoE-Standards*

## **Stromversorgung für Cisco Access Points**

Es gibt keine Leistungsunterschiede zwischen verschiedenen Zulassungsdomänen desselben AP-Modells. Beispielsweise haben die Cisco Serien 4800I-E und 4800I-S identische Leistungs- und Leistungsanforderungen.

### **Kompatible Power Injectors und Gleichstrom-Netzteile**

In Tabelle 2 sind alle offiziell unterstützten PoE-Injectors für die neuesten Cisco AP-Modelle aufgeführt:

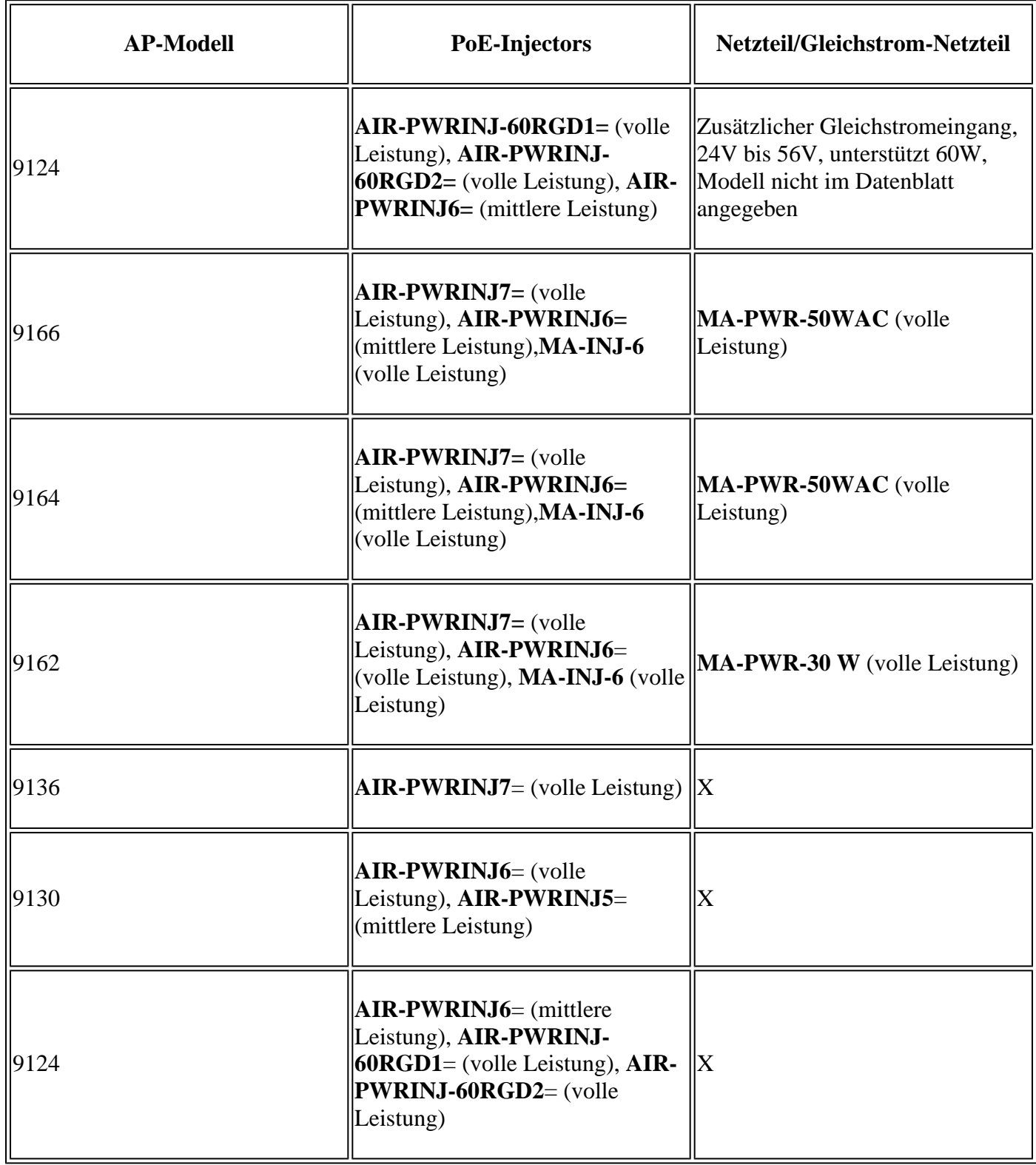

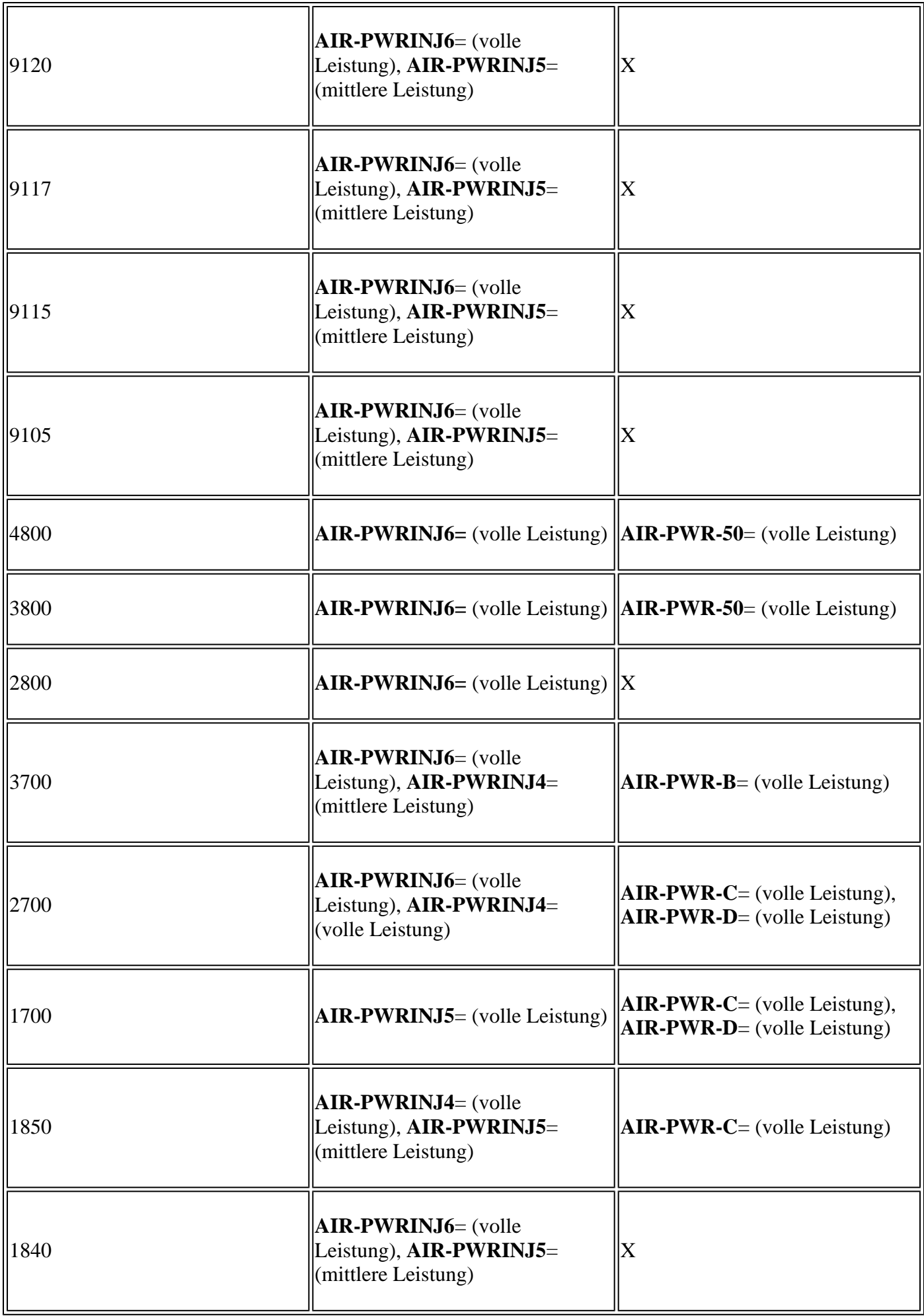

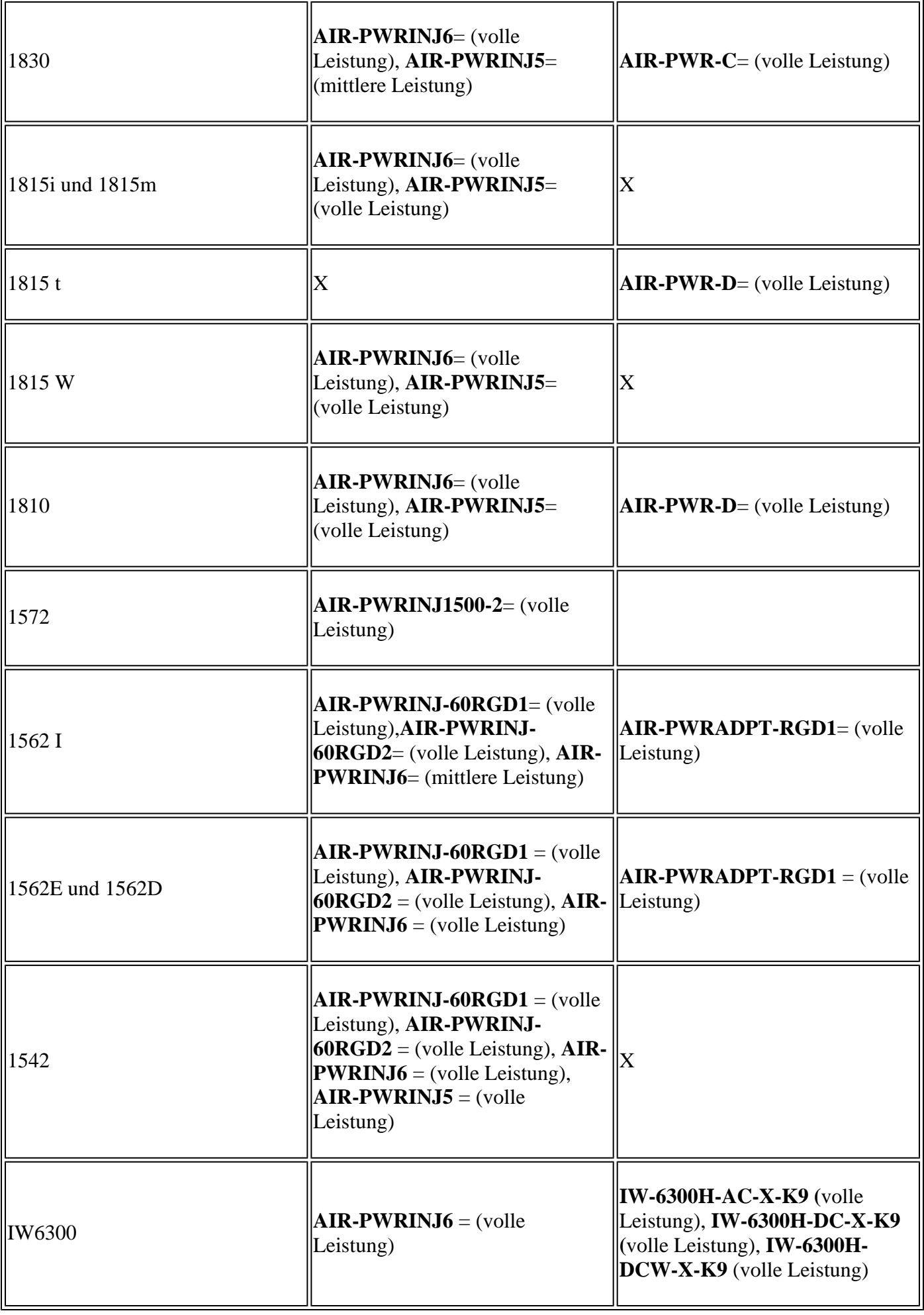

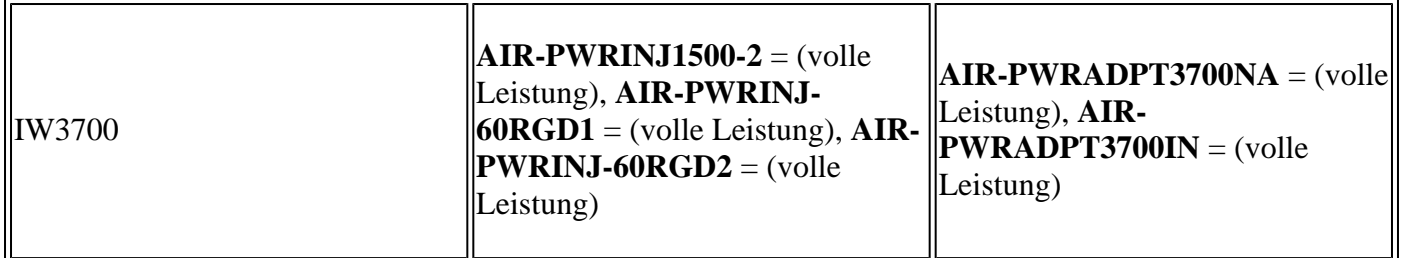

*Tabelle 2. Power Injectors und DC-Netzteile*

#### **Kompatible PoE-Standards**

Tabelle 3. enthält Informationen zu den Funktionen, die verfügbar sind, wenn APs unter Verwendung verschiedener PoE-Standards mit Strom versorgt werden. Ab der letzten Aktualisierung dieses Artikels haben alle APs den vollen Funktionsumfang mit dem UPoE+-Standard (802,3 Bit), daher ist dieser nicht in der Tabelle enthalten. Diese Tabelle setzt voraus, dass kein PoE-Passthrough (PoE Out) verwendet wird.

**Anmerkung:** Wenn die APs nicht die erforderliche volle Leistung erhalten, erhalten sie ein Low/Medium Power in der Wireless Controller-Webschnittstelle.

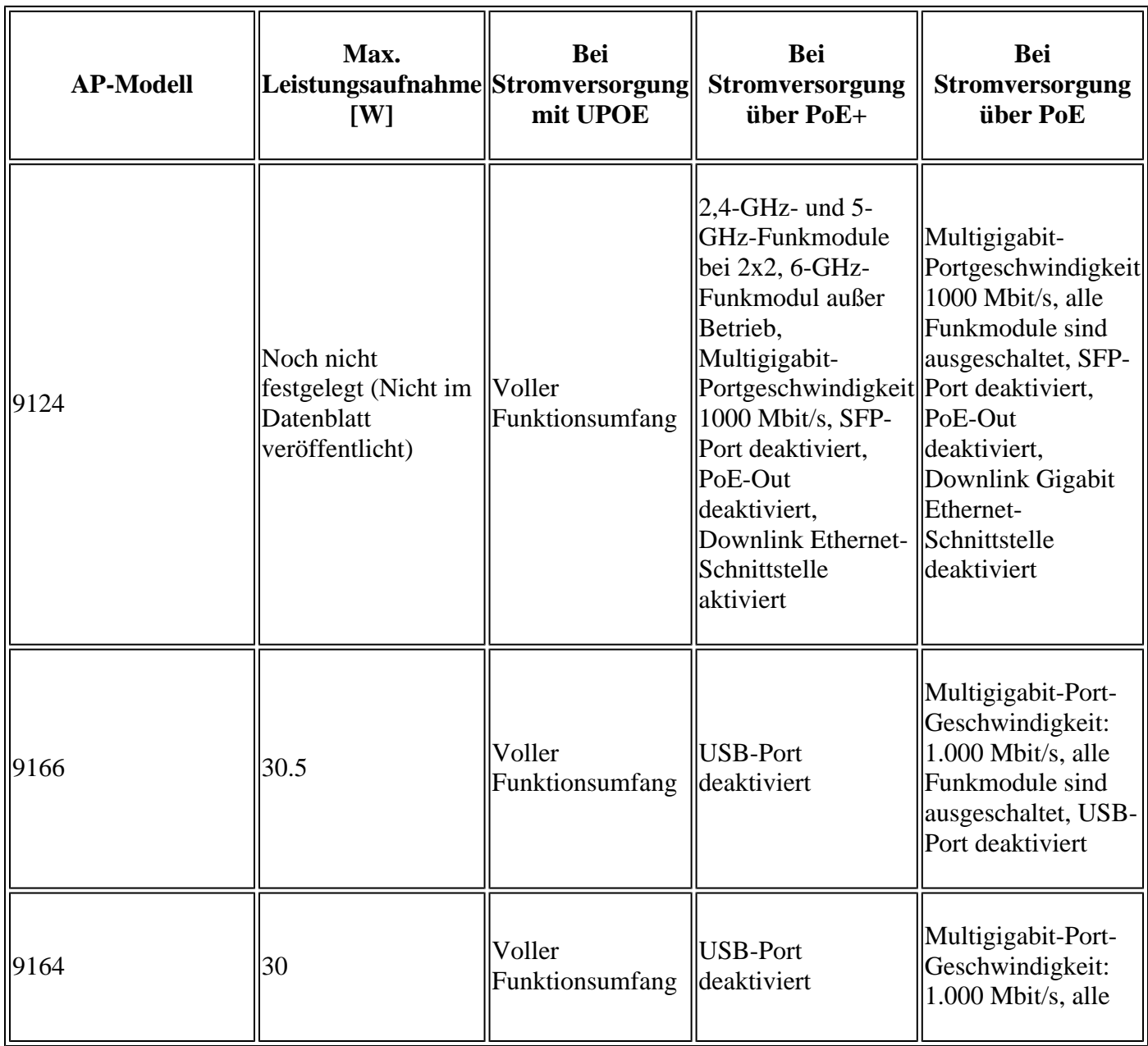

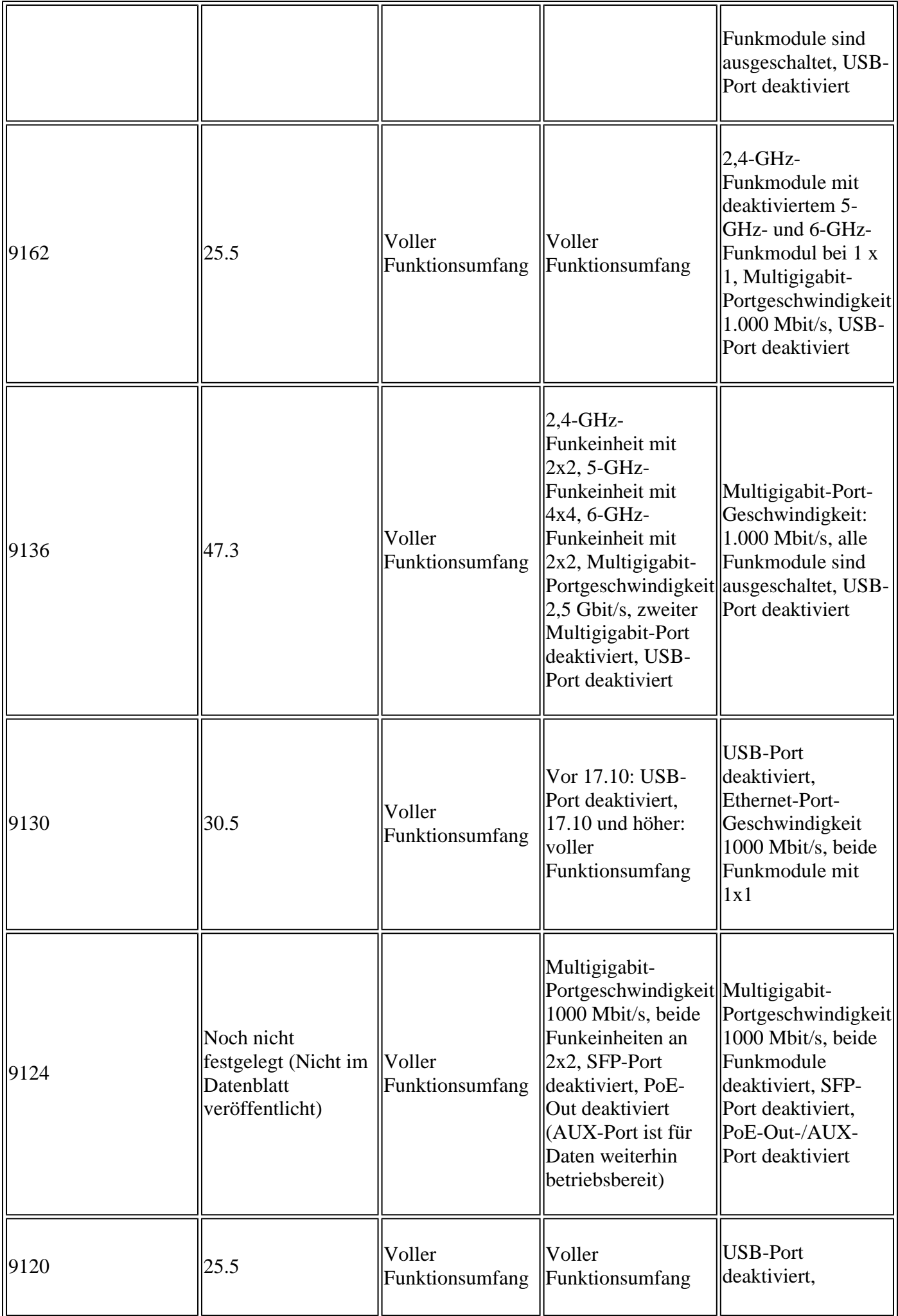

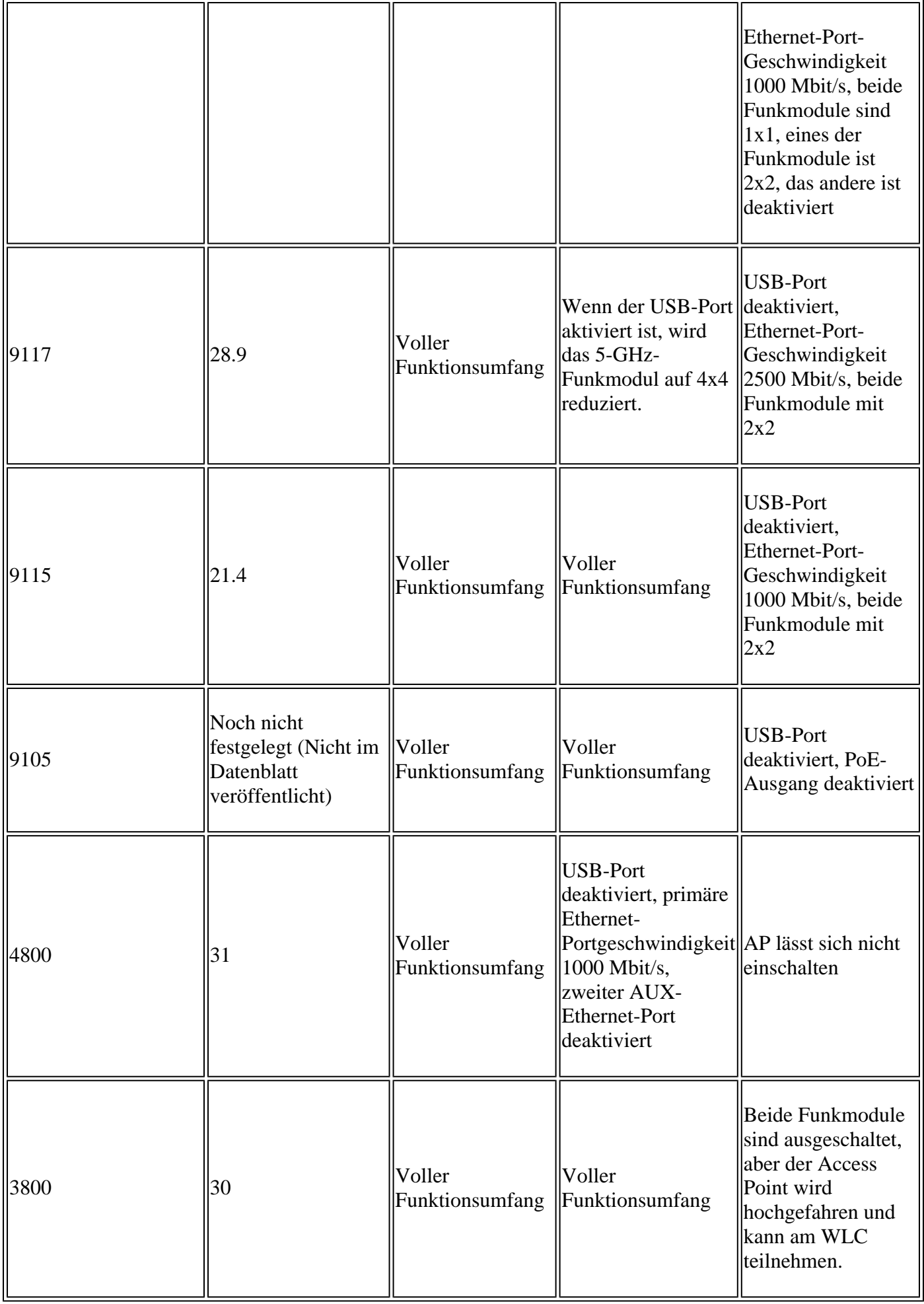

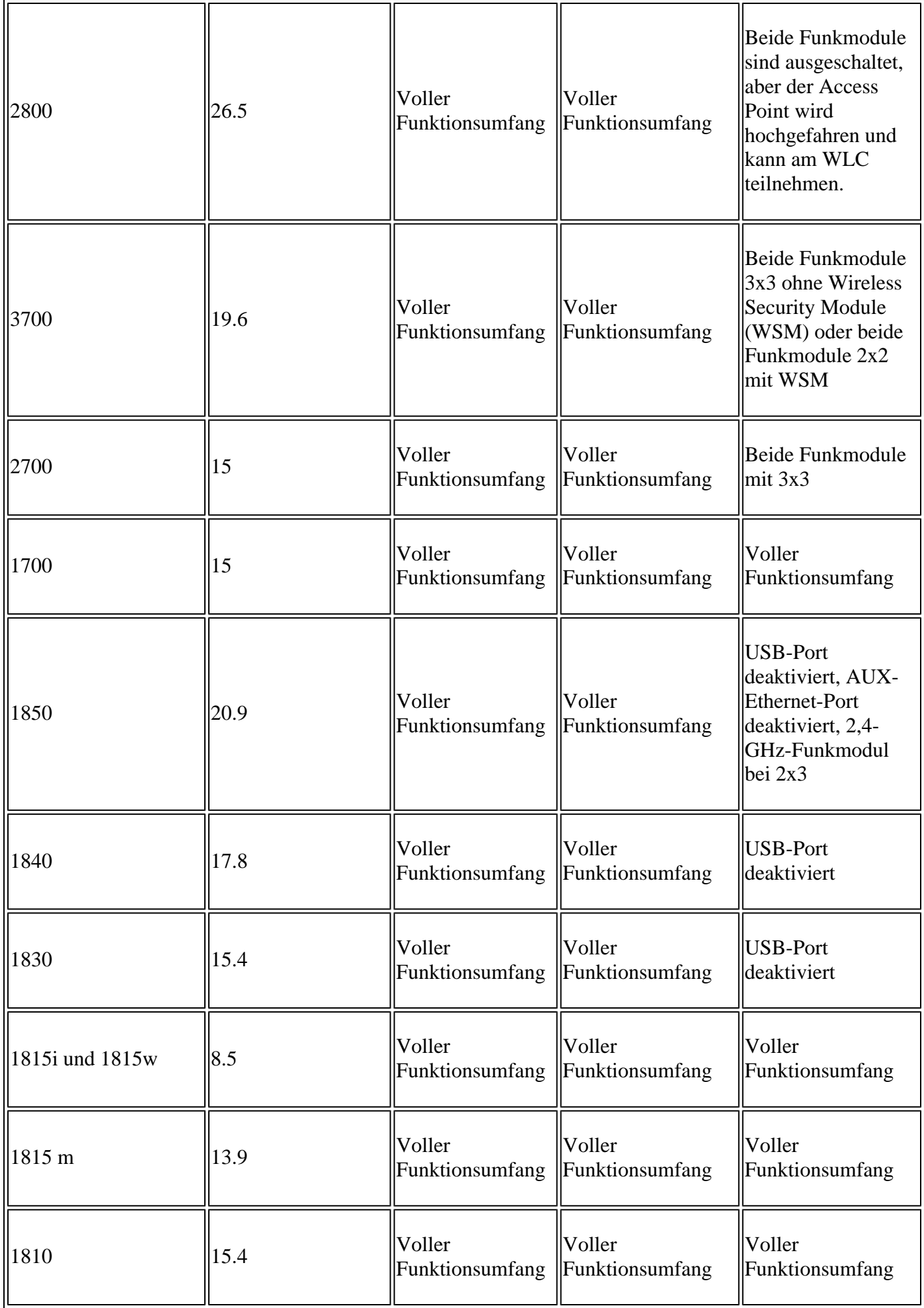

| 1572            | 31   | Kein PoE-<br>Ausgang                     | AP wird nicht<br>hochgefahren           | AP wird nicht<br>hochgefahren                                                                                              |
|-----------------|------|------------------------------------------|-----------------------------------------|----------------------------------------------------------------------------------------------------|
| 1562i           | 32   | Voller<br>Funktionsumfang                | Beide Funkmodule<br>$\parallel$ mit 2x2 | Beide Funkmodule<br>sind ausgeschaltet,<br>aber der Access<br>Point wird<br>hochgefahren und<br>kann am WLC<br>teilnehmen. |
| 1562e und 1562d | 25   | Voller<br>Funktionsumfang                | Voller<br>Funktionsumfang               | Beide Funkmodule<br>sind ausgeschaltet,<br>aber der Access<br>Point wird<br>hochgefahren und<br>kann am WLC<br>teilnehmen. |
| 1542            | 13.9 | Voller<br>Funktionsumfang                | Voller<br>$\mathbf{F}$ unktionsumfang   | Voller<br>Funktionsumfang                                                                                                  |
| <b>IW6300</b>   | 28   | Kein PoE-<br>Ausgang                     | Kein PoE-Ausgang                        | AP wird nicht<br>hochgefahren                                                                                              |
| <b>IW3700</b>   | 30   | 1 Heizung aktiv,<br>kein PoE-<br>Ausgang | 1 Heizung aktiv,<br>kein PoE-Ausgang    | Es sind keine<br>Heizungen aktiv,<br>und beide<br>Funkmodule<br>arbeiten an 2x2                                            |

*Tabelle 3. Kompatible PoE-Standards*

**Anmerkung:** Weitere Informationen zu den einzelnen AP-Modellen finden Sie in den entsprechenden Datenblättern und Installationsanleitungen.

## **Fehlerbehebung**

## **Überprüfung des Switch-Leistungsbudgets**

Diese Switch-Befehle zeigen den aktuellen Switch, den Port, die Leistungszuweisung und das Leistungsbudget an:

#### Switch#

**show power inline**

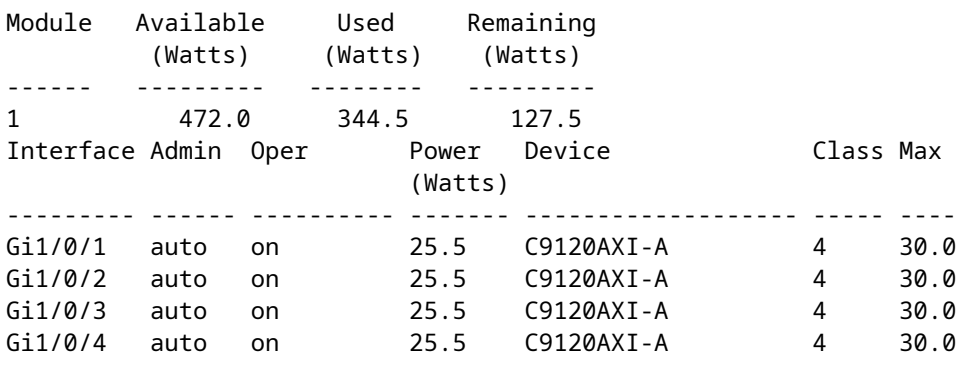

...

#### **Überprüfung der Stromzufuhrabwicklung**

Die Standardschnittstellenkonfiguration funktioniert in den meisten Bereitstellungen gut, sofern ein ausreichendes Leistungsbudget zur Verfügung steht und der Switch die PoE-Standardmindestanforderung für ein bestimmtes AP-Modell unterstützt.

Besondere Vorsicht ist geboten, wenn Sie höhere Leistungsanforderungen als PoE (802.3af) haben, da entweder CDP oder LLDP aktiviert bleiben müssen (sowohl global als auch auf Port-Ebene), um eine ordnungsgemäße Stromzuweisung mit dem angeschlossenen Access Point sicherzustellen.

Stellen Sie sicher, dass diese Optionen nicht deaktiviert sind (diese Befehle sind in einer normalen aktuellen Konfiguration nicht sichtbar, da sie standardmäßig vorhanden sind):

 $<\#root$ 

Switch(config)#

**cdp advertise-v2**

Switch(config)#interface GigabitEthernet1/0/1 Switch(config-if)#

**cdp enable**

Mit dem folgenden Befehl können Sie überprüfen, ob CDP aktiviert ist:

<#root>

Switch#

**show cdp**

```
Global CDP information:
Sending CDP packets every 60 seconds
```
 Sending a holdtime value of 180 seconds Sending CDPv2 advertisements is enabled

#### **Häufige Probleme beim Cisco TAC**

- Stromversorgung eines Access Points mit PoE-Standard, der nicht über die erforderliche Leistung verfügt und APs in der WLC-Webschnittstelle mit einer Low/Medium Power **.** In einigen Fällen führt dies zu einem nicht funktionierenden AP, der seine Funkmodule nicht einschalten kann (z. B. wenn der 3800 AP unter Verwendung von 802.3af mit Strom versorgt wird), oder zu Leistungseinbußen (z. B. wenn der 9115 AP unter Verwendung von 802.11af mit Strom versorgt wird und die Funkmodule auf 2x2 zurückfallen). In Tabelle 3 finden Sie das genaue Verhalten der einzelnen AP-Modelle.
- Nicht alle APs derselben Serie haben dieselbe Leistungsaufnahme. Der 1562i kann beispielsweise bis zu sieben Watt mehr verbrauchen als die 1562d-Version.
- Wenn der Access Point über ein sehr langes oder nicht zertifiziertes Kabel mit der Stromquelle verbunden wird, kann dies zu einem höheren Stromverbrauch an der Stromquelle führen.
- Wenn Sie externe oder industrielle APs verwenden, ist es entscheidend, diese zu erden. Weitere Informationen zu den Ergebnissen einer unzureichenden Erdung des Access Points finden Sie in den "AP Deployment Guides" (AP-Bereitstellungsleitfäden).
- Wenn Sie Power Injectors verwenden, ist es unmöglich, mGig-Portgeschwindigkeiten von mehr als 1000 Mbit/s zu erreichen.

#### Informationen zu dieser Übersetzung

Cisco hat dieses Dokument maschinell übersetzen und von einem menschlichen Übersetzer editieren und korrigieren lassen, um unseren Benutzern auf der ganzen Welt Support-Inhalte in ihrer eigenen Sprache zu bieten. Bitte beachten Sie, dass selbst die beste maschinelle Übersetzung nicht so genau ist wie eine von einem professionellen Übersetzer angefertigte. Cisco Systems, Inc. übernimmt keine Haftung für die Richtigkeit dieser Übersetzungen und empfiehlt, immer das englische Originaldokument (siehe bereitgestellter Link) heranzuziehen.